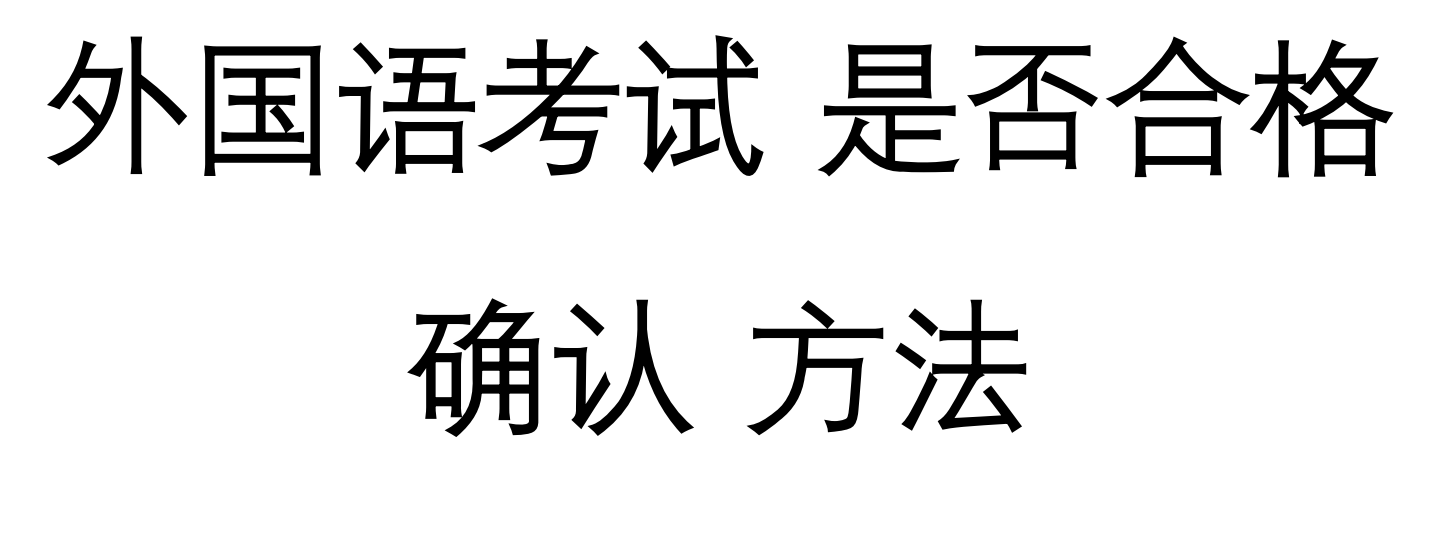

1. 网站<sub>口</sub>(instar.jj.ac.kr)

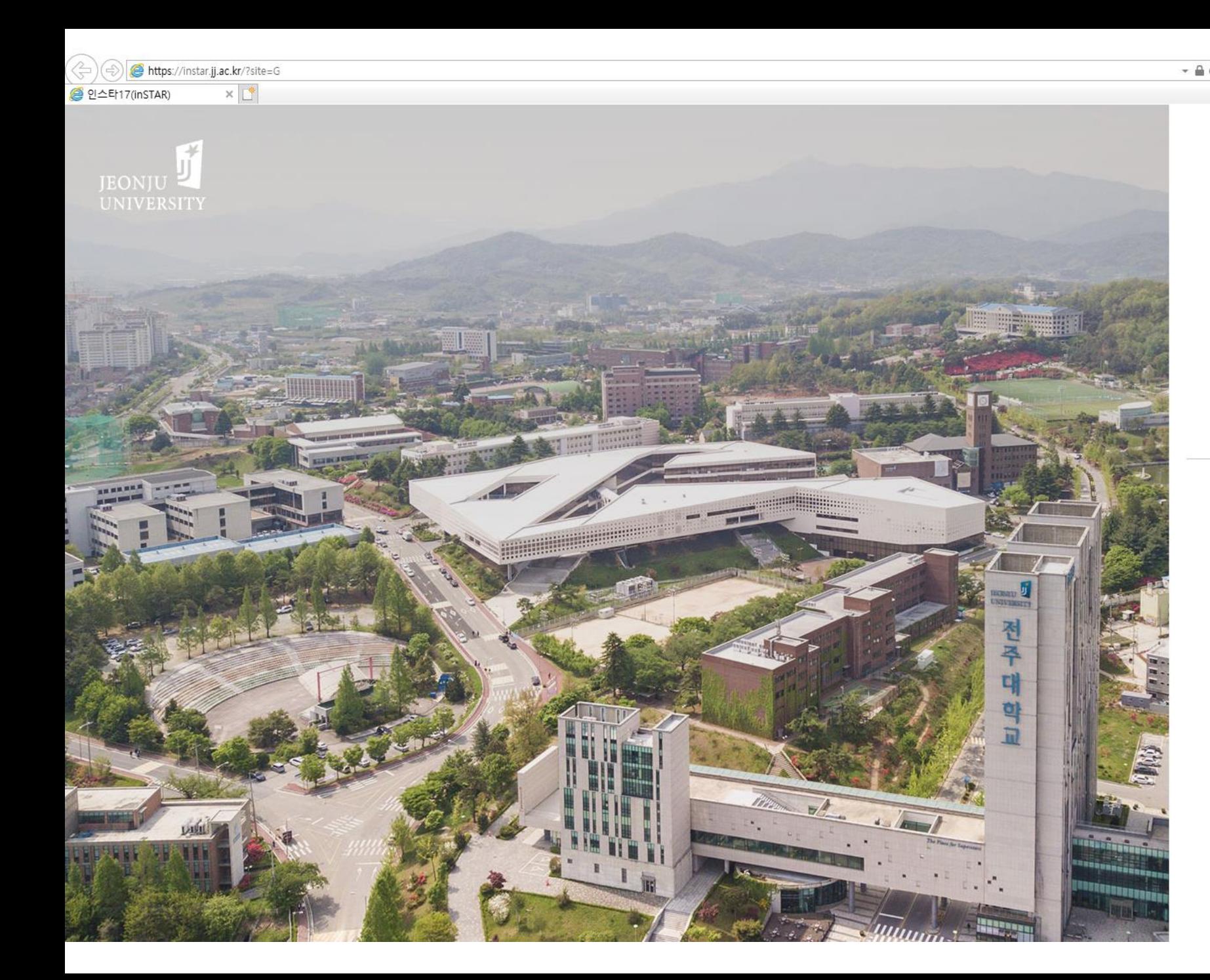

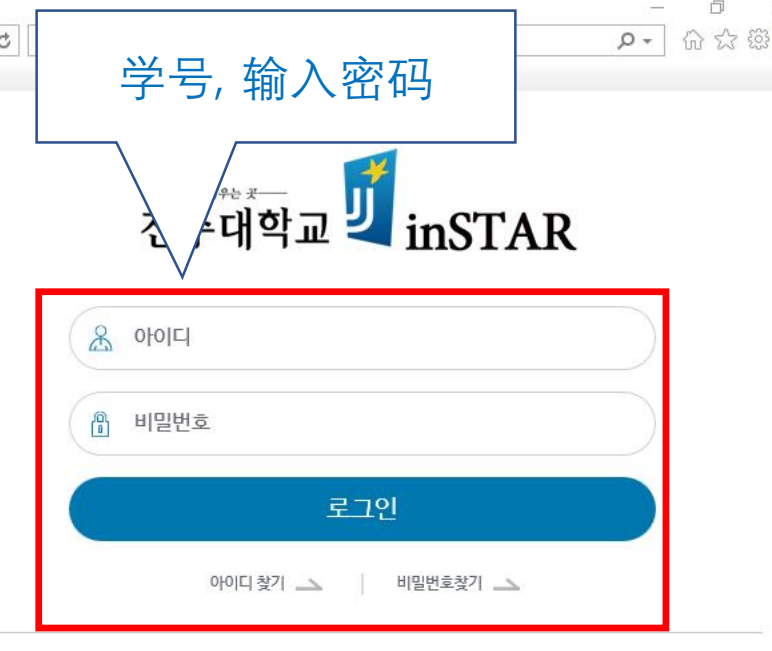

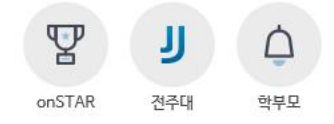

Notice

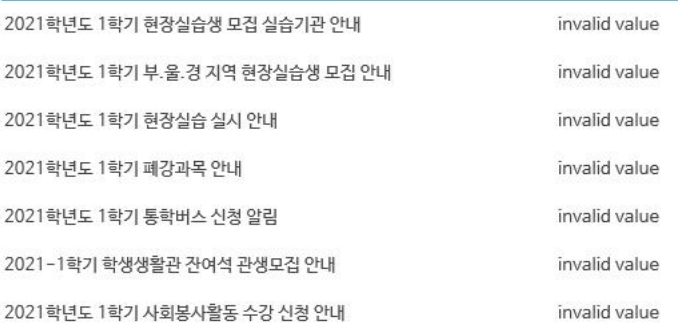

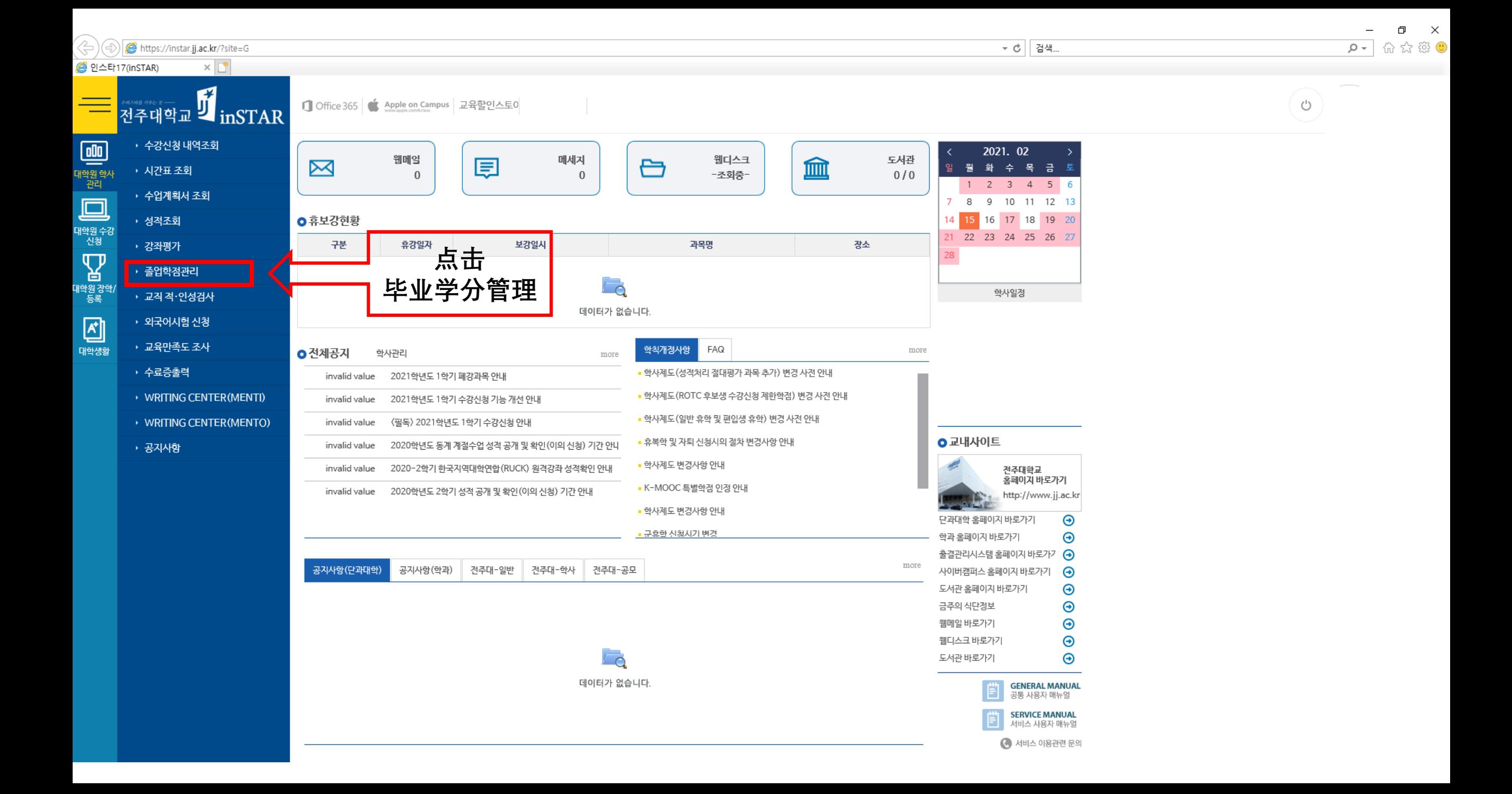

 $\circlearrowleft$ 

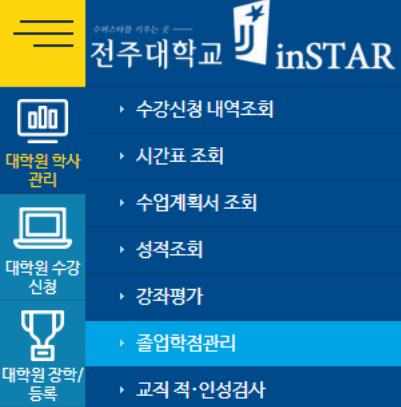

→ 교직 적·인성검사

▶ 외국어시험 신청 → 교육만족도 조사

▶ WRITING CENTER (MENTI)

→ 수료증출력

▶ 공지사항

回

대학생활

### Home > 졸업학점관리 (GEM\_1700)

□ Office 365 | ★ Apple on Campus 교육할인스토어

## **0** 기본인적사항

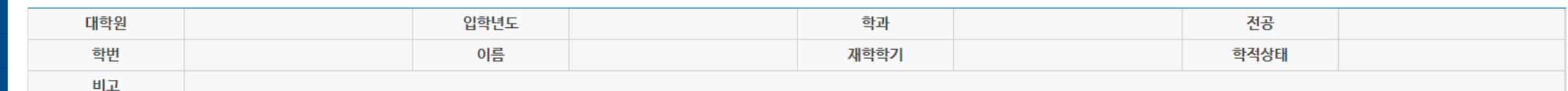

#### ○ 구분별 학점현황

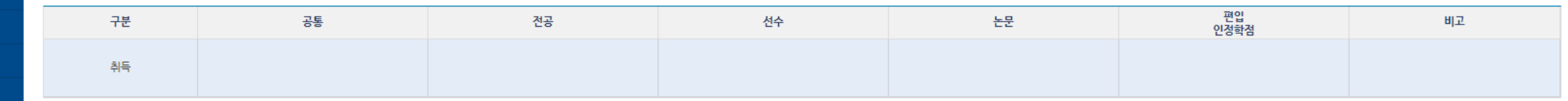

#### o 각종 시험

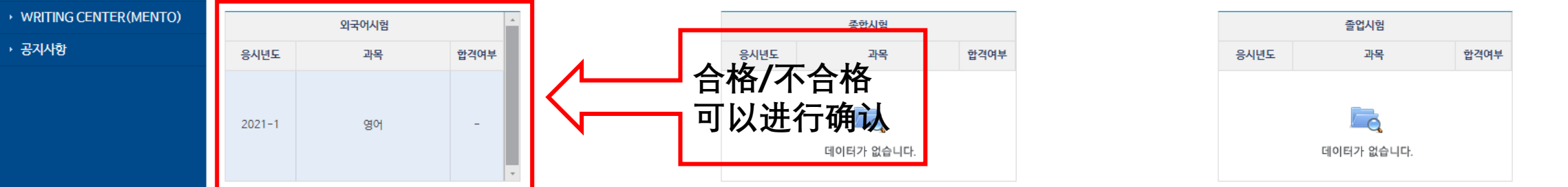

□ 0건 | ◘ 웹메일 | △ 통합계정관리 | □ 개인정보수정

•논문정보

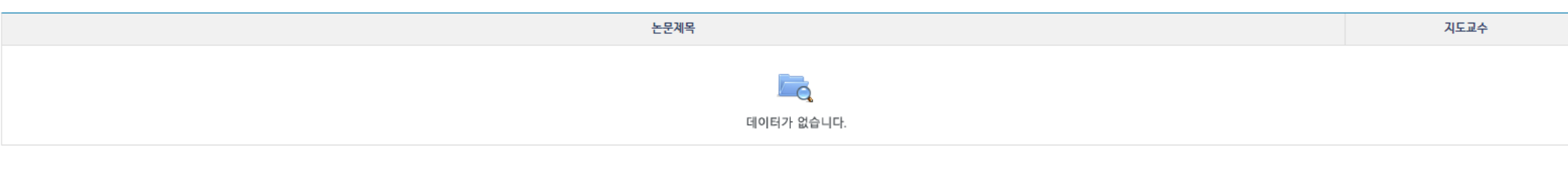

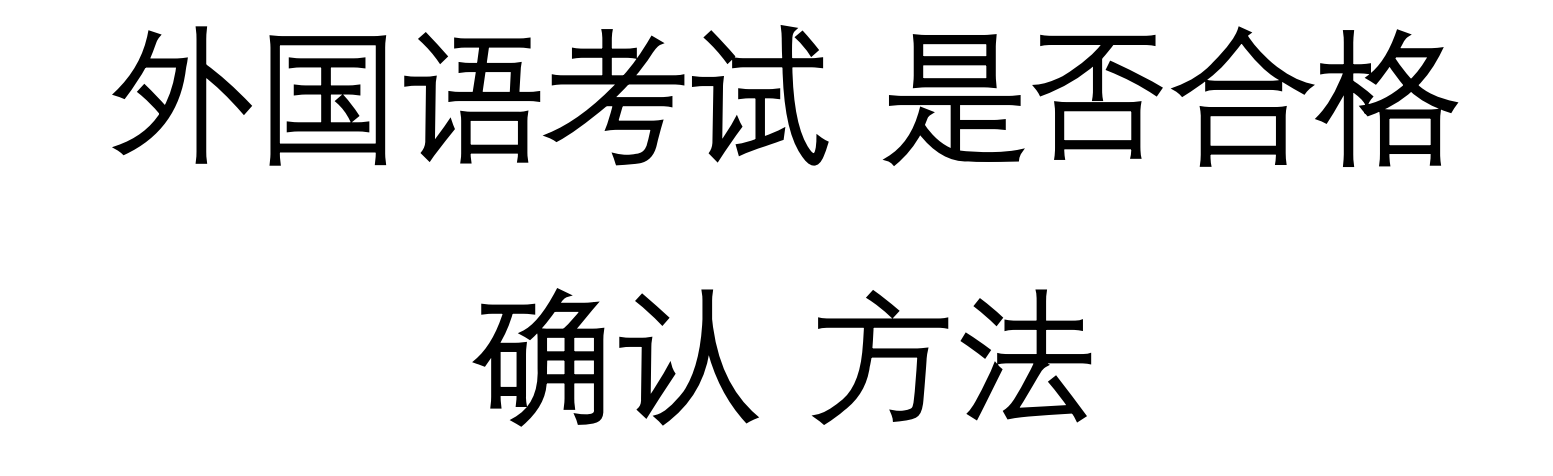

**2.** 手机**App(**全州大学**App)**

# 安卓系统**(Play Store)/** 苹果系统**(App Store)** 下载全州大学 软件 **→** 进入全州大学软件**→ instar →** 毕业学分管理 **→** 外国

语考试 **→** 在是否合格下面进行确认

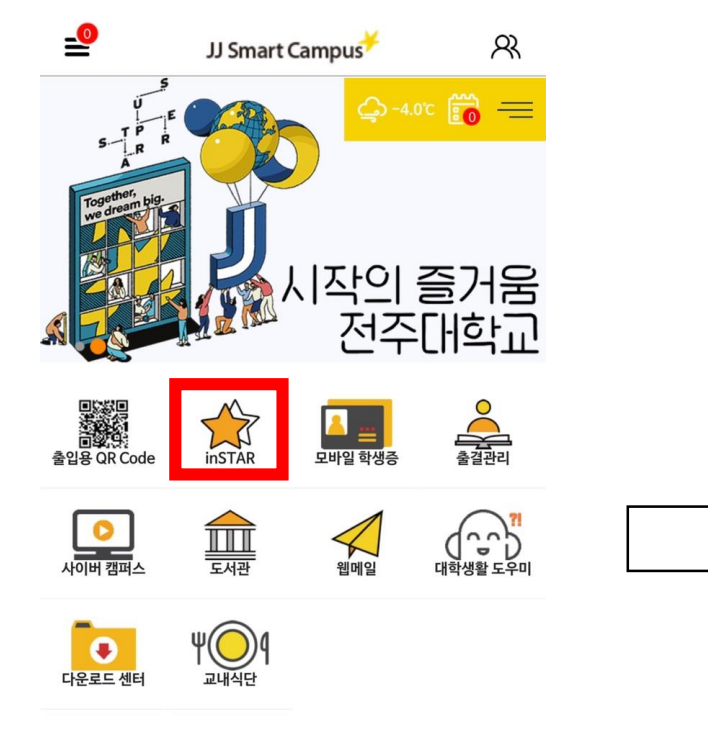

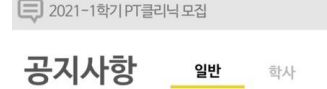

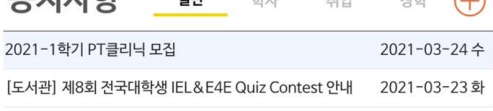

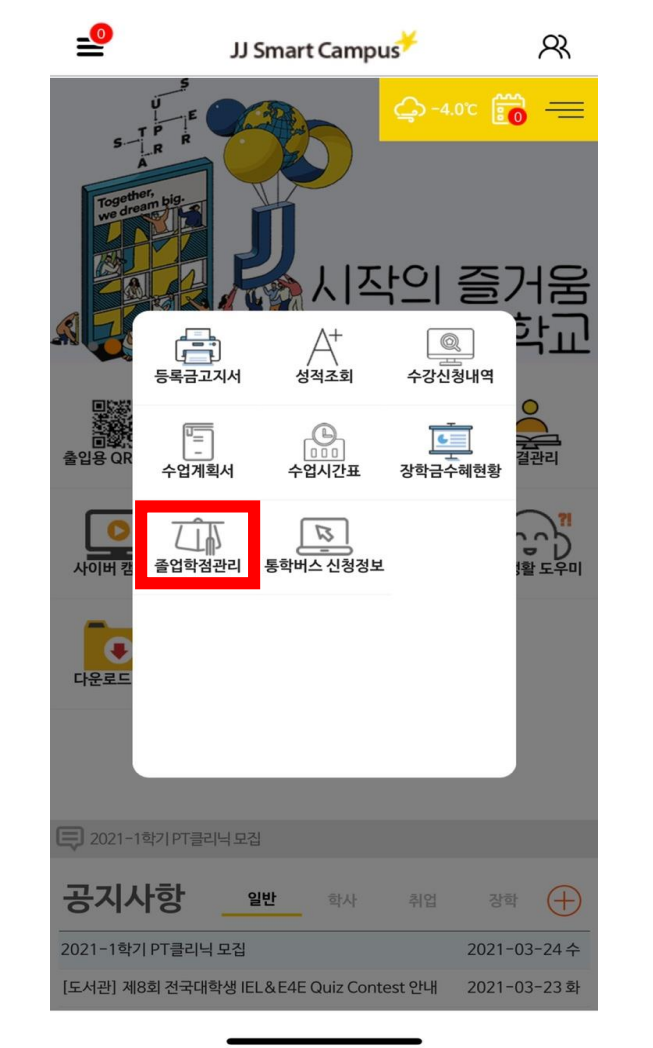

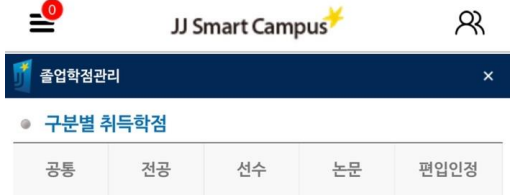

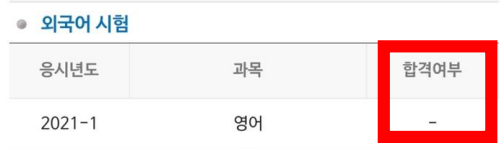

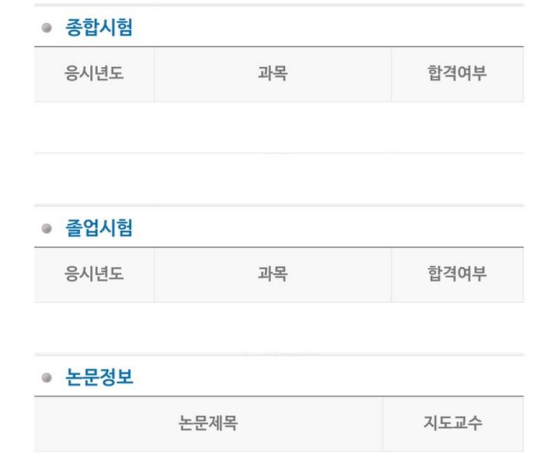